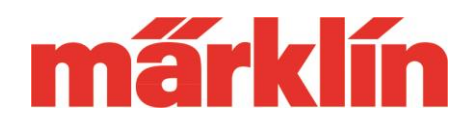

## **Version 4.2.13**

## **New possibilities and equipment features of the CS 2 (item no. 60213, 60214 or 60215) with the software update 4.2.13**

The following changes are included in the current update to software version 4.2.13 for the CS 2 (item no. 60213, 60214 or 60215):

- Additional solenoid items have been added to improve cooperation with the CS3. Also the new solenoid items for special signals have been added.
- Track diagrams as well as track controllers, which are created in the CS 3 as main device, can now also be displayed in the CS 2 as extension device. For this purpose, the cooperation with the CS3 has been improved. It is now possible to display a track diagram from the CS3 also in the CS2 layout. However, this requires that a software version higher than 2.2.0 is set up in the CS 3. Unfortunately, a 100% correct display cannot be guaranteed in all possible constellations. We ask for your understanding.
- The new driver's cabs in the World of Operation mode, which have been added to the CS 3 since the last update (4.2.9.) of the CS 2, can now also be used via the CS 2.
- Suitable controls for the new Märklin turntable 74861 as well as the Trix turntable 66861 are now available in the CS 2.
- The latest decoder software V 3.2.1. for updating the Märklin decoder mLD3 or mSD3 is now also available in the CS2.
- If a MS2 with software version 2.5. or higher (version 3.121 is prefered) is used as an additional operating device, it can now also control the tractions set up in the CS 2.
- When setting up a traction, the mode of operation of the functions has been optimized. For each function it can be determined whether it should be switched in the traction or not.
- Due to the new elements and functions in the CS 2, however, joint operation of a CS 1 on the CS 2 is no longer possible for technical reasons.

## **Update-Information CS 2**

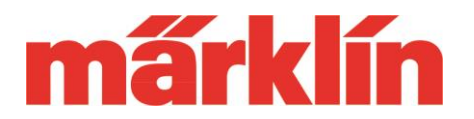

## **Changes to the MS 2 due to the update to version 3.121**

With the update of the CS 2 to the new version 4.2.13, the update for the MS 2 (60653, 60657, Trix 66950 and 66955) to version 3.121 is offered in parallel on the unit. The following changes result for the operation of this device:

- If the MS 2 is connected as an additional operating device to a CS 2 or CS 3, tractions that are created in the CS can now also be controlled via the MS 2. An MS2 connected to a track box cannot create or control tractions.
- The display of address editing options has been optimized. Incorrect displays have been eliminated.
- Switching to other levels to operate functions is now modified. With up to 32 locomotive functions, section by section always up to 8 functions are offered for control per function level. From this update on, each press of the Shift key now switches one level higher and pressing the Escape key switches back. This selected level then remains active and the automatically change to the first level is no longer active. If an new locomotive model is selected, the system automatically starts in the first level.
- After the update to version 3.121 the MS 2 contains the software version 1.47 for the connection box. Please carry out this update without fail. If further MS 2 are used, these must also be updated to software version 3.121 first, before a common play operation is started.

We hope you enjoy discovering this new option for your Märklin digital control system.

Your Märklin Service Team